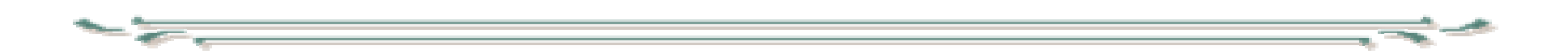

# Digitaalisen median tekniikat JavaScript\_osa2

- JavaScriptissä voidaan määritellä myös luokkia ja olioita.
- Luokka määritellään konstruktorifunktion avulla

```
function Ympyra(x,y,r) {
  this.xkoord=x;
  this.ykoord=y;
  this.sade=r;
  this.keha= 2*Math.Pi*this.sade;
  this.pinta_ala= Math.Pi*(this.sade * this.sade);
                                     eivät muutu, jos sädettä 
                                     myöhemmin muutetaan
```
• ja tälle instanssi

}

var  $y1$  = new Ympyra(10,10,3);

- instanssin muuttujiin viitataan piste-notaatiolla tai indeksillä:
	- y1.sade
	- y1['sade']
	- Olio voidaan ajatella assosiatiivisena taulukkona

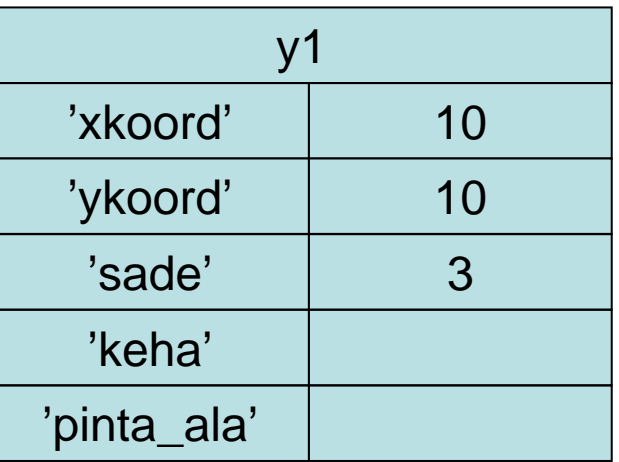

• Kuten taulukkoonkin olioon voidaan lisätä uusia ominaisuuksia, jos indeksi ei ole käytössä luodaan uusi alkio:

**y1.vari='punainen';**

• aiheuttaa uuden ominaisuuden lisäyksen

- •Metodin lisääminen:
- •Muutetaan ympyrän määrittelyä:

```
function Ympyra(x,y,r) {
  function laske_keha { return (2*Math.Pi*this.sade); }
  function laske_pinta_ala {
     return (Math.Pi*(this.sade * this.sade));
  }
  this.xkoord=x;
  this.ykoord=y;
  this.sade=r;
  this.keha= laske_keha;
  this.pinta_ala= laske_pinta_ala;
}
                                         FUNKTIOARVOISIAMUUTTUJIA
```
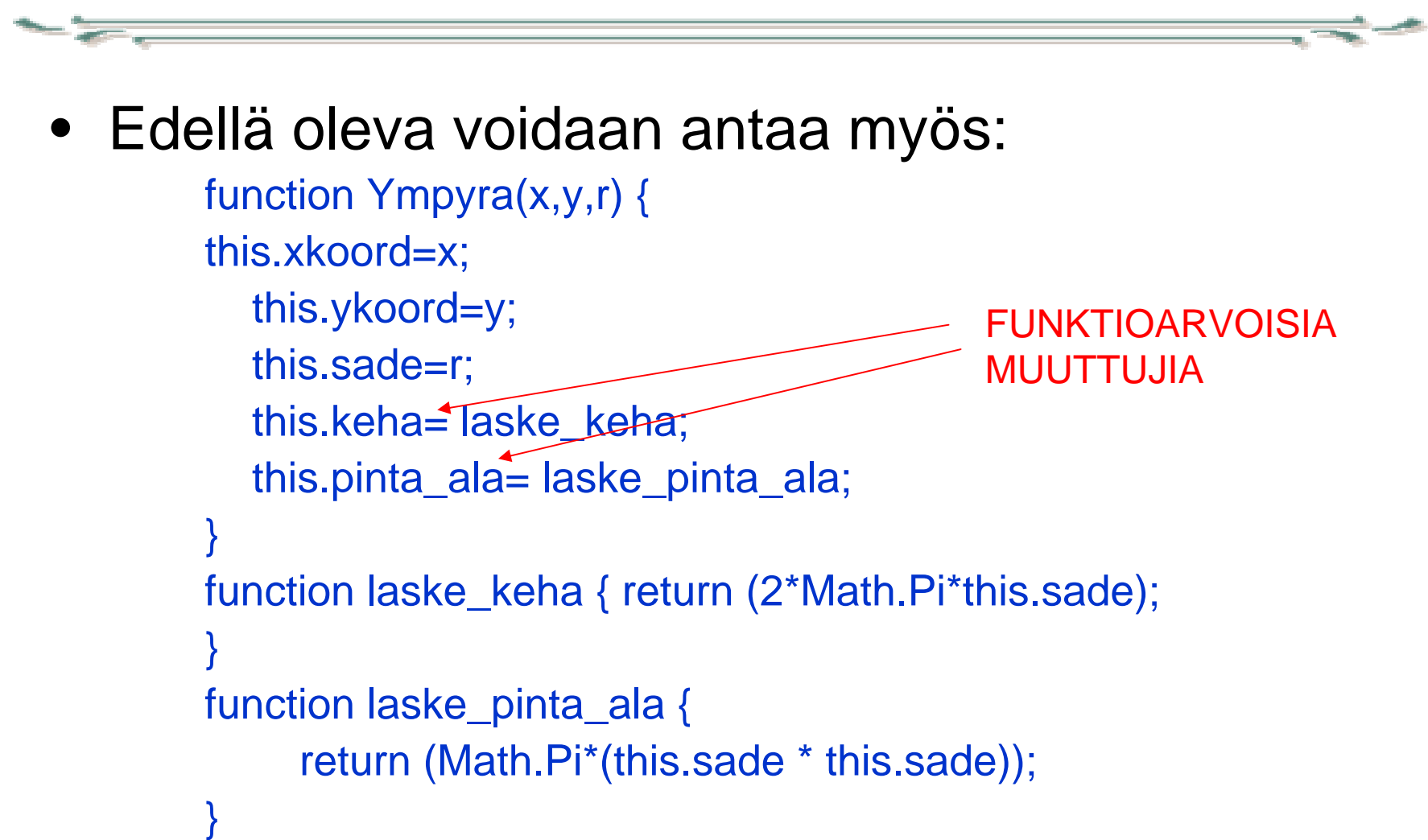

- •Metodin kutsu: y1.keha()
- $\bullet$ Metodilla voi olla myös parametreja
- • Instanssimetodit määritellään konstruktorissasijoittamalla arvo instanssimuuttujalle.
- Tällainen metodi on jokaisella instanssilla
- • Metodeja voidaan lisätä myöhemmin, mutta silloin ne ovat instanssikohtaisia
- y1.isonna= kasvata(z);

```
function kasvata(z) {
this.sade +=z;
}
```
• Luokkametodit ovat myös mahdollisia: function laske\_halkaisija (sade) { return (sade\*2); }

```
Ympyra.halkaisija = laske_halkaisija;
```
### JavaScript valmiit luokat

- $\bullet$  Date - päiväys
	- mittaa unix-aikaa eli millisekunteja 1.1.1970 alkaen
	- var nykyhetki =new Date();
	- osien asetus- ja kyselymetodeja (katso esimerkki)

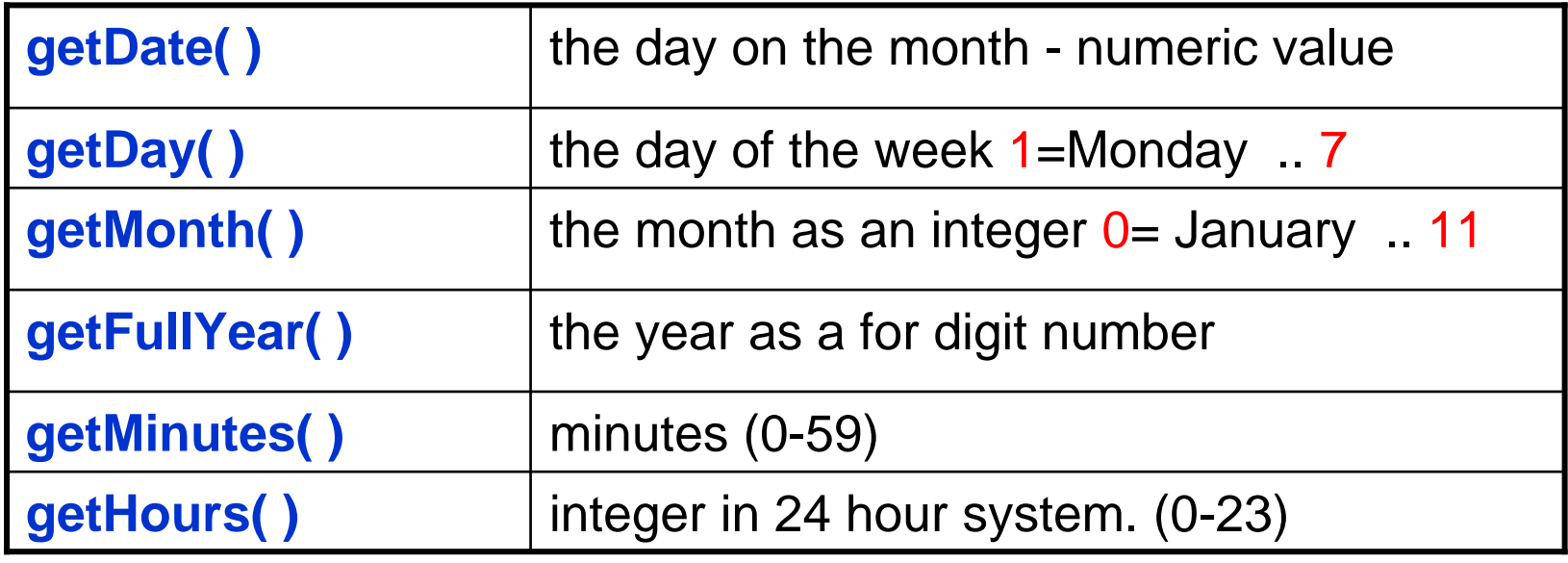

- •Math: matemaattisia funktioita luokkametodeina
- String:
	- merkkijono on luokkakin vaikka sijoitukset ja vertailut toimivat kuten perustietotyypillä
	- ominaisuuksia ja metodeja esim. (katso esimerkki)
		- length
		- substring(alku,loppu) substring(0,1) =ensimmäinen merkki  $=charAt(0)$
		- substr(alku,pituus)
		- indexOf(merkkijono, alku)
		- toLowerCase(),toUpperCase(),
	- RegExp,Object,……

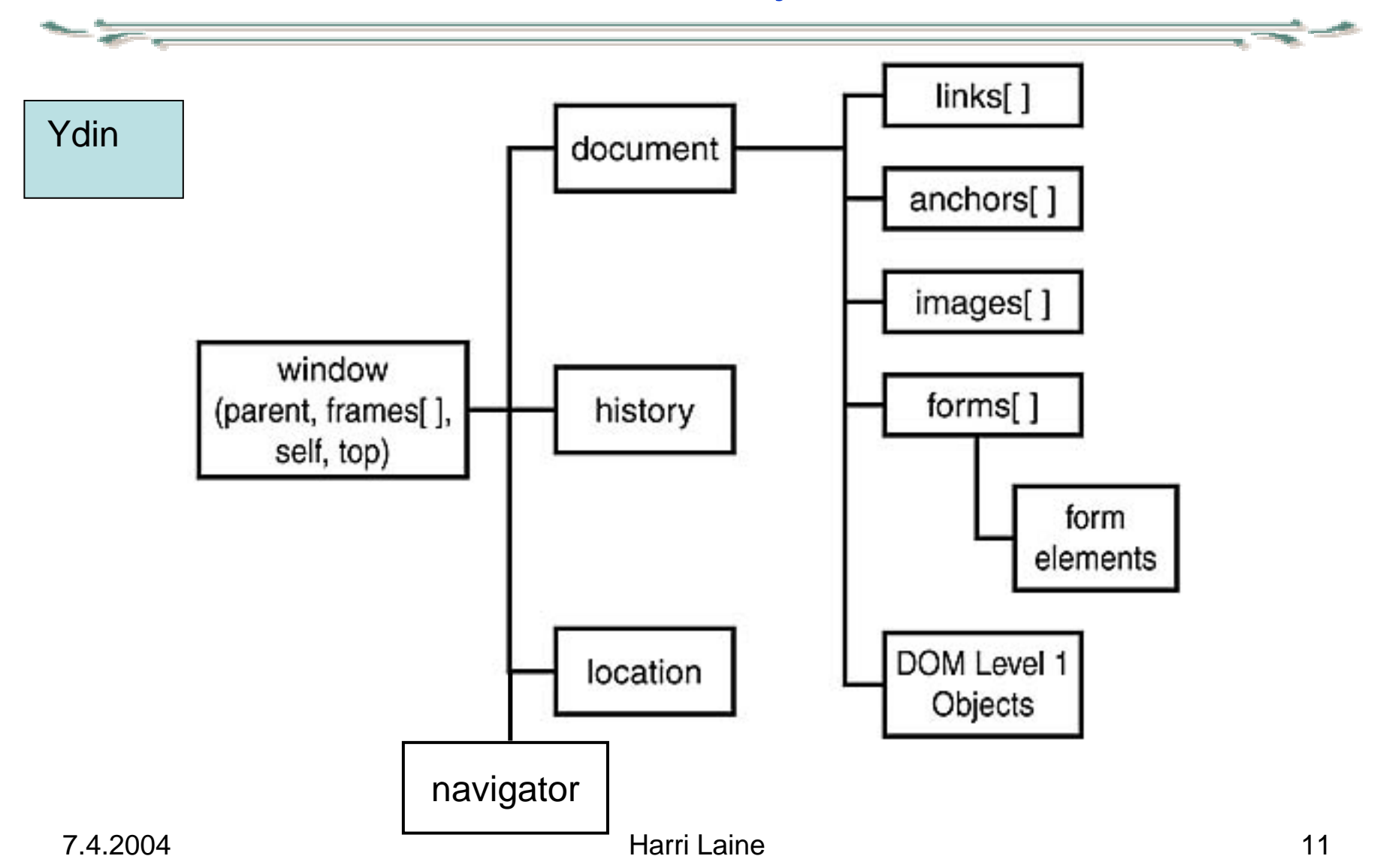

- • window
	- selainikkunaan liittyviä palveluja
	- window globaali olio, muu rakenne sen alapuolella
	- open (uusi ikkuna), close
	- pop-upit: alert, prompt, confirm (katso esimerkki)
	- kymmeniä metodeja
- • navigator
	- tietoja selaimesta (katso esimerkki)
	- selaimen tunnistus voidaan tehdä navigator:in tietojen perusteella – usein kuitenkin kysytään jotain yleistä ominaisuutta, jonka tiedetään olevan vain jollain selaimella, esimerkiksi: if (document.all) tunnistaa uudehkon IE:n
- history
	- tietoa selailureitistä
	- voidaan esimerkiksi toteuttaa selaimen back- ja forward- näppäimet sivulle
- location
	- tietoa ladatusta dokumentista mm href ominaisuus=nykyisen dokumentin URL, vaihtamalla tämän arvo vaihtuu ikkunan sisältö
	- location.replace(url) vaihtaa ikkunan sisällön ja korvaa historiassa edellisen url:n uudella. Edelliseen ei siten pääse takaisin back-näppäimellä

- • document
	- –varsinaisen dokumentin pääolio
	- – eri tyyppiset elementit erillisissä taulukoissa
		- anchors, applets, forms, images, links,..
	- rakenteita joilla voidaan käydä läpi eri tyyppisiä elementtejä
		- childNodes= solmun lapsielementit, all (IE only)
	- dokumentin ominaisuuksia
		- referrer, cookie, title, attributes-taulukko, …
- document metodeja, mm:
	- open(), close(), write(string), writeln(string)
	- navigointimetodit
		- getElementById(string) –id:n perusteella
		- getElementsByTag(string) tagin perusteella
		- getElementsByName(string) name attribuutin perusteella tabs=document.getElementsByTag("table"); alkioihin viitataan tabs[i] tai tabs.item(i)
	- aineiston luonti
		- createElement(tag)
		- createTextElement(string)
	- arvomuutokset
		- setAttribute(name,value)
- • element yliluokka dokumentin elementeille
	- –kaikille yhteisiä rakenteita ja metodeja, tärkeimpiä:
	- attributes
- attribuuttitaulukko
- childNodes
- lapsielementit

- tunniste

- id
- class
- elementin luokitus (class-määre)
- 
- innerHTML - sisältö tageineen
- style
- tyylimääritys
- JavaScriptissä tyyliattribuuteille eri nimet kuin CSS:ssä tähän tapaan: borderTop =CSS:border-top

- • element metodeja
	- $\mathcal{L}_{\mathcal{A}}$  , and the set of the set of the set of the set of the set of the set of the set of the set of the set of the set of the set of the set of the set of the set of the set of the set of the set of the set of th getAttribute(name), setAttribute(name,value), hasAttribute(name)
	- getElementsByTagName(tag )

http://www.mozilla.org/docs/dom/domref/

**http://msdn.microsoft.com/library/default.asp?url=/workshop/author/dhtml/reference/dhtml\_reference\_entry.asp**

## JavaScript tapahtumakäsittelijät

- • **onblur**Returns the event handling code for the blur event.
- • **onclick** Returns the event handling code for the click event.
	- **ondblclick**Returns the event handling code for the dblclick event.
- • **onfocus** Returns the event handling code for the focus event.
	- **onkeydown** Returns the event handling code for the keydown event.
- • **onkeypress** Returns the event handling code for the keypress event.
	- **onkeyup** Returns the event handling code for the keyup event.
- •**onmousedown** Returns the event handling code for the mousedown event.
- •**onmousemove** Returns the event handling code for the mousemove event.
- •**onmouseout** Returns the event handling code for the mouseout event.
- • **onmouseover**Returns the event handling code for the mouseover event.
- $\bullet$ **onmouseup** Returns the event handling code for the mouseup event.
- • **onresize**Returns the event handling code for the resize event.
- $\bullet$ onload, onunload usein body elementin yhteydessä

•

 $\bullet$ 

•

JavaScript html-dokumentissa

- JavaScriptiä voidaan upottaa HTML-koodiin sekaan:
	- koodia sisältävinä <script> elementteinä
	- ulkoisia tiedostoja kytkevinä <script> elementteinä
	- linkin kohteina
	- tapahtuma-käsittelijöinä.

# JavaScript html-dokumentissa

- Tyypillisesti dokumentin head-osaan sisältyy:
	- yksi <script>-elementti, jossa määritellään paikalliset funktiot ja globaalit muuttujat
	- mahdollisesti useita <script>-elementtejä, joissa ladataan ulkoisia JavaScript-tiedostoja (nämä sisältävät tyypillisesti useilla sivuilla tarvittavia funktioita)
- • Body-osaan voidaan laittaa:
	- <script>-elementtejä sellaisiin kohtiin, joihin halutaan tuottaa sisältöä JavaScriptillä
	- Linkin kohteeksi voidaan määritellä suoritettava JavaScript-koodi <a href="javascript:window.open('otherfile.html');">OtherFile</a>
	- Elementin tapahtumakäsittelijäksi voidaan antaa Javascriptkoodia
	- <img src="kuva" onclick="kehysta();"> (kehysta() on aiemmin määritelty funktio)
- $\bullet$  JavaScript koodi suoritetaan siinä vaiheessa kun se tulee vastaan dokumentin käsittelyssä:
- <script>-elementti, jossa koodia

<script type="text/javascript" language="JavaScript"> <!-- hide script from older browsers var hiThere <sup>=</sup>'I am a JavaScript statment'; window.alert(hiThere); // stop hiding script --> </script>

• XHTML:ssä <script> -elementtiin voi liittää defer="defer" attribuutin ilmaisemaan, että koodi suoritetaan vasta kun koko dokumentti on ladattu

JavaScript html-dokumentissa

 $\bullet$ ulkoisen tiedoston lataus:

<script type="text/javascript" language="JavaScript" src="myscript.js"> </script>

- Esimerkkejä:
- Tämän kurssin kurssisivujen valikko
- http://jdstiles.com/javamain.html
- http://developer.irt.org/script/script.htm

#### Dynaaminen valikko

- Kurssisivun valikko
	- katso toiminta tarkemmin sivulta http://www.cs.helsinki.fi/group/vertti/index.html
	- idea:
		- Sivusto muodostuu joukosta samarakenteisia sivuja
		- Kullakin sivulla on kaksisarakkeinen taulukko, jonka vasemmassa sarakkeessa on sivuvalikko.
		- Sivun ollessa valittuna on sitä vastaava valikkoalkio korostettu
		- Valikko voi olla 3-tasoinen
			- alempi taso saadaan näkyviin ja piiloon valikkoalkiota näpäyttämällä

#### Dynaaminen valikko

- • idea:
	- valikko on toteutettu monitasoisena listana
	- kullekin valikkotasolle on kaksi tasokohtaista luokkaa (class) mnuX  $(X=0..2)$  ja mactX
		- mactX luokitus annetaan aktiiviselle valikkoalkiolle
		- vain yksi valikkoalkio voi olla samanaikaisesti aktiivinen
		- luokitus tehdään JavaScriptillä, sivun tekijän ei tarvitse tietää siitä mitään
	- sivun tekijä tekee valikon tavallisena monitasoisena linkkilistana, jokaiselle lista-alkiolle on kuitenkin määriteltävä id:
		- alemman tason alkion id ylemmän tason id:n alussaan
		- esim valinta1 –> valinta11 -> valinta111, valinta112,…
		- ylimmällä tasolla ei mikään id saa olla toisen osa
		- id-standardinimeämistä käytetään siihen, että yhdellä läpikäynnillä voidaan avata tarvittavat valikot